## **AV Manager Display System (Single Version) With Serial Key Скачать бесплатно без регистрации [Updated]**

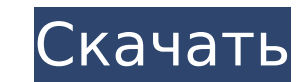

#### **AV Manager Display System (Single Version) Crack +**

- Разделить экран на несколько единиц отображения - Переключение между кучей экранов VGA - Подключите все экраны к диспетчеру дисплеев на любом компьютере. -... Вопрос: Как вы удаляете объекты из своей сцены в LibGDX? У м проблемы с удалением объектов в игре, я не делаю ничего особенного, либо идентификатор объекта равен -1 с момента создания объекта. public void remove(GameObject gameObject) { Gdx.gl.glClearColor(1,1,1,1); Gdx.gl.glClear(GL20.GL COLOR BUFFER BIT); mRenderer.dispose(); счет[i]--; сцена.getChildren().remove(gameObject); если (scene.getChildren().size() == 0) { сцена.удалить(сцена.getChildren().get(0)); } Это удаляет его со сц избавиться от объекта из мира и как добавить новый объект? А: Изменить эту строку сцена.getChildren().remove(gameObject); к: сцена.getChildren().remove(gameObject); датеОbject.remove(); Удалите объект со сцены, а затем уд После этого вы можете добавить новый объект по своему усмотрению. В: Поиск Sphinx ограничивает количество слов У меня проблема с поиском сфинкса. Я хочу проиндексировать файл конфигурации (crontab), и результаты поиска бу только строки с определенным полем времени. Вот что я пробовал (sphinx.conf): источник /путь/к/cron/базе данных индекс кронтаб { источник = хрон путь = /путь/к/cron/базе данных charset type = окна-1251 min word len = 1 mi путь в терминале = 1 } Это просто поиск каждой строки в базе данных cron с шаблоном регулярного выражения «tod, 15, 5m», но я хочу, чтобы результаты

## **AV Manager Display System (Single Version) Crack + (Updated 2022)**

AV Manager Display System — это удобная программная утилита, разработанная специально для того, чтобы помочь вам управлять несколькими дисплеями через сеть или подключение к Интернету. С помощью этого инструмента вы можете управлять различными устройствами отображения, такими как ЖК-экраны, проекторы VGA, рекламные щиты, плазменные или светодиодные дисплеи, не отходя от компьютера. Кроме того, вам не нужны видеомагнитофоны, проигрыватели компакт-дисков или видеодисков для подключения к каждому дисплею для трансляции рекламы и сообщений. Разделить экраны на несколько разделов Вместо того, чтобы использовать несколько дисплеев для трансляции информации, AV Manager Display System позволяет вам использовать один экран для одновременного отображения сообщений, изображений, RSS-каналов или Flash-видео. Например, экран можно разделить на несколько частей, на которых отображаются часы, непрерывный текстовый баннер новостей и различные видеоролики, связанные с информацией, которую вы хотите транслировать. Кроме того, вы можете запланировать события, указав дату и временной диапазон. Одно событие может содержать несколько элементов, которые можно запрограммировать на последовательное выполнение до завершения трансляции. Выберите, какие данные вы хотите отобразить Приложение чрезвычайно универсально и поддерживает широкий спектр видеоформатов, таких как VOB, MPEG, WMV, FLV, SWF, AVI и ASF. Кроме того, он позволяет использовать изображения, URL-ссылки, слайды PowerPoint, файлы Flash или RSS-каналы. Имея на выбор множество форматов данных, в выбирать, какой метод лучше всего подходит для ваших целей, вы можете выбрать трансляцию только текстовых сообщений или видео, чтобы не перегружать экран лишней информацией. Надежная система отображения информации В целом Manager Display System представляет собой простое в использовании приложение, которое может использоваться ресторанами, барами, розничными магазинами, торговыми центрами, продуктовыми магазинами, железнодорожными вокзалами, отелями и владельцами медицинских учреждений для трансляции объявлений. Особенности системы отображения AV Manager (одиночная версия): - Приложением можно управлять удаленно через сеть или интернет-соединение - Простой в использовании графический пользовательский интерфейс, позволяющий управлять несколькими дисплеями. - Мощная система планирования, позволяющая транслировать неограниченное количество сообщений - Предоставляет инструменты онлайн-вещания в режиме реального времени - Поддержка простого перетаскивания. - Синхронизация ПК с проектором через аудио/видео кабели. - При желании вы можете транслировать рекламу и сообщения по беспроводным сетям. - Переключение и разделение мониторов на несколько разделов - Можно настроить несколько дисплеев и подключить их к одному компьютеру через сеть или подключение к Интернету. - Приложение совместимо практически со всеми типами дисплеев. 1709e42c4c

## **AV Manager Display System (Single Version) Free**

Начните эту загрузку сейчас для полной версии Система отображения AV Manager (одиночная версия) AV Manager Display System (Single Version) — это удобная программная утилита, разработанная специально для того, чтобы помочь несколькими дисплеями через сеть или подключение к Интернету. С помощью этого инструмента вы можете управлять различными устройствами отображения, такими как ЖК-экраны, проекторы VGA, рекламные щиты, плазменные или светодиодные дисплеи, не отходя от компьютера. Кроме того, вам не нужны видеомагнитофоны, проигрыватели компакт-дисков или видеодисков для подключения к каждому дисплею для трансляции рекламы и сообщений. Разделить экраны на несколько разделов Вместо использования нескольких дисплеев для передачи информации система отображения AV Manager (Single Version) позволяет вам использовать один экран для одновременного отображения сообщений, изображен каналов или Flash-видео. Например, экран можно разделить на несколько частей, на которых отображаются цифровые часы, непрерывный текстовый баннер новостей и различные видеоролики, связанные с информацией, которую вы хотите транслировать. Кроме того, вы можете запланировать события, указав дату и временной диапазон. Одно событие может содержать несколько элементов, которые можно запрограммировать на последовательное выполнение до завершения трансляции. Выберите, какие данные вы хотите отобразить Приложение чрезвычайно универсально и поддерживает широкий спектр видеоформатов, таких как VOB, MPEG, WMV, FLV, SWF, AVI и ASF. Кроме того, он позволяет использовать изображения, URL-ссылки, слайды PowerPoint, файлы Flash или RSS-каналы. Имея на выбор множество форматов данных, вы вольны выбирать, какой метод лучше всего подходит для ваших целей, вы можете выбрать трансляцию только те сообщений или видео, чтобы не перегружать экран лишней информацией. Надежная система отображения информации В целом, AV Manager Display System (Single Version) представляет собой простое в использовании приложение, которо использоваться ресторанами, барами, розничными магазинами, торговыми центрами, продуктовыми магазинами, вокзалами, отелями и владельцами медицинских учреждений для трансляции объявлений. Описание системы отображения AV Manager (одиночная версия): Начните эту загрузку сейчас для полной версии Система отображения AV Manager (одиночная версия) AV Manager Display System (Single Version) — это удобная программная утилита, разработанная специ чтобы помочь вам управлять несколькими дисплеями через сеть или подключение к Интернету. С помощью этого инструмента вы можете управлять различными устройствами отображения, такими как ЖК-экраны, проекторы VGA, рекламные плазменные или светодиодные дисплеи, не отходя от компьютера. Кроме того, вам не нужны видеомагнитофоны, проигрыватели компакт-дисков или видеодисков для подключения к каждому

AV Manager Display System (Single Version) — это электронный менеджер отображения или рекламодатель. Это позволяет вам добавлять, отображать, управлять, отслеживать и планировать содержимое текстового сообщения, электронн RSS-канала, новостей, видео, слайдов PowerPoint, изображений или файлов Flash. Это также позволяет вам планировать события через базу данных, которая используется для хранения информации о данных. Он может работать как ме рабочего стола и медиа-браузер. Это приложение поддерживает почти все цифровые видео и аудио форматы. Кроме того, вы можете использовать приложение, не имея видеомагнитофона, проигрывателя компакт-дисков или VCD для подклю каждого дисплея. Вы можете персонализировать свой контент во время его потоковой передачи. Это бесплатное программное обеспечение. Ключевая особенность: 5 встроенных форматов контента: текст, электронная почта, новости, f компактный и портативный. Это система вещания с одним экраном. Он поддерживает более 16 единиц отображения. Он может работать как менеджер рабочего стола и медиа-браузер. Встроенный планировщик, который можно использовать хранения информации о событиях. Он поддерживает самые последние интернет-браузеры, такие как Internet Explorer, Mozilla Firefox и Opera. Его можно использовать для отображения текста, электронной почты, RSS, новостей и сл PowerPoint. Он может отображать изображения, URL-адреса и видео. Это бесплатное программное обеспечение. Как установить AV Manager Display System (одна версия) на ваш компьютер Вам нужно было просто дважды щелкнуть файл, вы хотите установить, и запустить его. Когда процесс установки завершится, вы увидите AV Manager Display System (Single Version), как показано ниже. Система отображения AV Manager (одна версия) — Скачать AV Manager Displa Version) — это программное приложение, позволяющее транслировать тексты, видео, RSS-каналы, флэш-контент и другие элементы на одном экране вашего компьютера. Это приложение является бесплатным программным обеспечением и совместимо с платформой Windows. Лицензионный ключ AV Manager Display System (Single Version) не включен в загрузку или срок действия лицензионного ключа истек. AV Manager Display System (одна версия) дополнительные парам настройки Размер загрузки AV Manager Display System (одна версия) AV Manager Display System (одна версия) - это отдельное программное приложение, занимающее примерно 26,20 МБ на диске. AV Manager Display System (Single Ve бесплатное программное приложение. AV Manager Display System (одна версия) — это бесплатная

#### **What's New in the?**

# **System Requirements:**

-ЦП: Intel(R) Core(TM) i7-3930K (4,2 ГГц, 8 ядер) -ОЗУ: 16 ГБ -3ВУКОВАЯ КАРТА: DirectX-совместимая (ВСЕ) -Графический процессор: NVIDIA GeForce GTX 770 (GeForce GTX 970, ниже/выше лучше) -ДИСК: 50 ГБ свободного места на ж того, чтобы первыми в мире увидеть возможности DirectX 12, DirectX 12 Ultra, DirectX 12 Extreme и нового Vulkan API, мы рады объявить о появлении идеального игрового поля.